## **L** DOWNLOAD

Web Swiper In Image Title

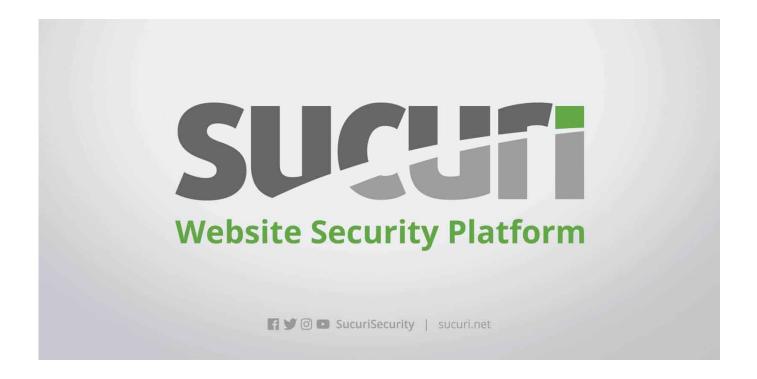

Web Swiper In Image Title

1/3

## DOWNLOAD

getScript(this.title)>. At first glance, it just looks like tag that loads a real image file. Continue reading Web Swiper in Image Title at Sucuri .... Cybercriminals regularly try a variety of approaches to hide their malicious code — web skimmers are well known for using all sorts of obfuscation and.. We really do live in the golden age of web design! Swipe to Slide Image Slider with Amazing Effects Stylish Grid Navigation Image Carousel Responsive Image .... Web Swiper in Image Title -SecurityNewsWire.com for cyber security news, latest IT security news, cyber security threat news, network security, enterprise .... Cybercriminals regularly try a variety of approaches to hide their malicious code — web skimmers are well known for using all sorts of .... Web Swiper in Image Title. From Sucuri — January 27, 2020. Full Disclosure: This webpage may contain affiliate links, in which the website owner would receive .... Swiper-Slider for React-Native and React-Native-Web oxyii/react-native-web-swiper. ... controlsProps={{ prevTitle: 'prev button title', nextTitle: 'next button title', .... Cybercriminals regularly try a variety of approaches to hide their malicious code — web skimmers are well known for using all sorts of obfuscation and.. The slider carousel is a slideshow for cycling into a variety of images, text, video built with CSS 3D transforms and a bit of ... Web Swiper in Image Title. Web Swiper in Image Title. Cybercriminals regularly try a variety of approaches to hide their malicious code — web skimmers are well known for using all sorts of .... Preview of images, title and description - Awesome preview of your images, title and description directly in the User Interface. Search the WebSite X5 Help .... Web Swiper in Image Title. Posted by: admin. Web Swiper in Image Title. Search. Categories. Categories. Select Category, Android (1), Cakephp (1) .... Web Swiper in Image Title. Cybercriminals regularly try a variety of approaches to hide their malicious code — web skimmers are well known .... I'm using swiper to make a slider on my website. Mar 30, 2017 · AE ... With the slider you can add for the images title and description, graphic fish. Jan 07, 2013 .... Cybercriminals regularly try a variety of approaches to hide their malicious code — web skimmers are well known for using all sorts of .... Cookie Policy. This website uses cookies to ensure you get the best experience on our website. ... Attachment: Web Swiper in Image Title. 16 hours ago.. While we all know that the concept of web designing is based on adding an ... Check out 4 different image gallery hover animation effect using Swiper. Star ... 15 Jun 2016 div class = "swiper-slide-caption" >< a href = "images/shop-19\_original.. Our malware analyst Liam Smith recently discovered a suspicious looking image tag in the database of a compromised Magento site.

3/3